<span id="page-0-0"></span>The xgalley package Galley<sup>∗</sup>

The L<sup>AT</sup>FX3 Project<sup>†</sup>

Released 2011/10/09

## **1 Introduction**

In LATEX3 terminology a galley is a rectangular area which receives text and other material filling it from top. The vertically extend of a galley is normally not restricted: instead certain chunks are taken off the top of an already partially filled galley to form columns or similar areas on a page. This process is typically asynchronous but there are ways to control or change its behaviour.

Examples for galleys are "the main galley", where the continuous document data gets formatted into and from which columns and pages are constructed, and "vertical box galleys", such as the body of a minipage environment. The latter galleys are typically not split after formatting, though there can be exceptions.

## **2 Formatting layers**

The present module is mainly concerned with the formatting of text in galleys. The mechanism by which this is achieved uses four (somewhat) distinct layers, some of which can be addressed using the templates provided here.

#### **2.1 Layer one: external dimensions**

The bottom layer of the system is the external dimensions of the galley. Normally only the horizontal dimension is fixed externally, while the vertical (filling) dimension is unspecified. The external dimensions are fixed when starting a new galley, and are therefore not modifiable within the galley.

There are no templates for setting this layer directly, although the external values are influenced by other parts of the system (for example when creating minipage environments).

<sup>∗</sup>This file describes v2900, last revised 2011/10/09.

<sup>†</sup>E-mail: [latex-team@latex-project.org](mailto:latex-team@latex-project.org)

## **2.2 Layer two: internal dimensions**

The second layer is the internal dimensions of the galley: the *measure* used for paragraph text and the position of the paragraph relative to the edges of the galley.

This layer is normally accessed by higher-level templates *via* the object type measure. Changes made using level two templates will often extend for large parts of a document (up to and including the entire document).

## **2.3 Layer three: paragraph shape**

The third layer defines the paragraph shape within the measure as provided by the second layer. In the absence of any specification for that layer the paragraph shape used will be that of a rectangular area of the width of the current measure.

There are some restrictions imposed on the shape of a paragraph by the underlying TEX mechanisms. For example, cut out sections in paragraphs can be specified from the top of the paragraph but not from the bottom.

### **2.4 Layer four: formatting inside the paragraph**

The forth layer deals with the paragraph formatting aspects such as hyphenation and justification within the paragraph (this is sometimes referred to as "h&j" or "hj").

## **3 Templates**

- **3.1 Layer two: internal dimensions**
- **3.2 The object type 'measure'**

**Arg:**

#### **Semantics:**

Sets the width available to typeset material within the galley. The *(left margin)* and  $\langle right~margin\rangle$  values are used in the adjustment to over-ride any given in the template. Depending upon the template in use, the margins may be absolute (relative only to the edges of the galley) or relative (taking account of measure adjustments already made). The template applies to the galley from the point of us forward, unless over-ridden by another use of the measure object type.

## **3.3 The template 'absolute' (object type measure)**

#### **Attributes:**

**left-margin (length)** The distance from the left edge of the galley to the left edge of the area for typeset material. A negative value will cause the typeset material to extend beyond the edge of the galley. Default: 0 pt

**right-margin (length)** The distance from the right edge of the galley to the right edge of the area for typeset material. A negative value will cause the typeset material to extend beyond the edge of the galley. Default: 0 pt

#### **Semantics & Comments:**

This template sets up the typesetting area such that typeset material runs from left-margin away from the left edge of the galley to right-margin away from the right edge of the galley. Both of these distances are absolute, *i.e.* no account is taken of previous measure settings. Either on or both values may be negative, in which case the typeset material will protrude outside of the edges of the galley.

## **3.4 The template 'relative' (object type measure)**

#### **Attributes:**

- **left-margin (length)** The distance from the previous left margin of the typeset material within the galley to the new position of the left margin. A negative value will cause the new margin to be "outside" of the previous one, and *may* cause the typeset material to protrude outside of the edge of the galley. Default: 0 pt
- **right-margin (length)** The distance from the previous right margin of the typeset material within the galley to the new position of the right margin. A negative value will cause the new margin to be "outside" of the previous one, and *may* cause the typeset material to protrude outside of the edge of the galley. Default: 0 pt

#### **Semantics & Comments:**

This template sets up the typesetting area such that it has margins left-margin and right-margin within those previously set. For a galley within no previous margins, this will result in margins relative to the edges of the galley. Within a galley in which the measure has already been set, using the relative template will indent the typeset material relative to the existing margins. Either on or both values may be negative, in which case the typeset material may protrude outside of the edges of the galley.

- **3.5 Layer three: paragraph shape**
- **3.6 The object type 'parshape'**

**Arg:**

#### **Semantics:**

Template of this type define any shaping of the paragraph within the current measure of the galley. Thus they are used to generate "special" paragraph shapes, for example placing a cutout in one side of the paragraph. Typically, parshape templates will apply in a limited sense (to a single paragraph or a defined number of lines). However, parshape templates may also apply in an "ongoing" manner.

Note that parshape templates do not alter any first-line indent for paragraphs (or any other "in paragraph" setting). Instead, they define a shape inside which the paragraph material will be placed.

## **3.7 The template 'hang' (object type parshape)**

#### **Attributes:**

- **indent (length)** The hanging indent from either the left- or right-hand margin (as determined by **on-left-side**). Default: 0 pt
- **on-left-side (boolean)** If true, causes the hanging indent to be on the left-hand side of the paragraph. Default: true
- **lines (integer)** The number of lines of full width before hanging begins. Default: 1

#### **Semantics & Comments:**

Sets the paragraph shape such that the after a number of full-width lines, specified by lines, the paragraph is indented by the indent from a margin. If on-left-side is true this indent will be from the left-hand margin, otherwise it will be from the right. In either case, the indent is relative to the edge of the current measure and may be negative (in which case an outdent will result). This template type applies only to a single paragraph.

## **3.8 The template 'initial' (object type parshape)**

#### **Attributes:**

- **indent** (length) The indent for the initial lines from either the left- or right-hand margin (as determined by on-left-side). Default: 0 pt
- **on-left-side (boolean)** If true, causes the indent to be on the left-hand side of the paragraph. Default: true

**lines (integer)** The number of lines of indented lines before full-width line begins. Default: 2

#### **Semantics & Comments:**

Sets the paragraph shape such that the first lines lines are indented by the indent given, before lines of full width begin. If on-left-side is true this indent will be from the left-hand margin, otherwise it will be from the right. In either case, the indent is relative to the edge of the current measure and may be negative (in which case an outdent will result). This template type applies only to a single paragraph.

## **3.9 The template 'std' (object type parshape)**

#### **Attributes:**

**()**

#### **Semantics & Comments:**

Sets a rectangular paragraph shape which occupies the full width specified by the measure. It is therefore intended as a "do nothing" template for use where a paragraph shape is required but where no special formatting is needed. This template type applies only to a single paragraph.

## **3.10 Layer four: formatting inside the paragraph**

### **3.11 The object type 'hyphenation'**

**Arg:**

#### **Semantics:**

Controls whether hyphenation is attempted within the current galley. This object type may also alter the degree to which hyphenation is encouraged by manipulating the underlying T<sub>EX</sub> parameters. This object type applies to the galley from the point of use forward.

## **3.12 The template 'std' (object type hyphenation)**

## **Attributes:**

**enable (boolean)** Switches all hyphenation on or off. Default: true

- **enable-upper-case (boolean)** Switches hyphenation on or off for words beginning with upper case letters. Default: true  $\Box$
- **penalty (choice)** Sets the degree to which T<sub>E</sub>X is discouraged from undertaking hyphenation, from the choices  $1ow$ , medium and high. Default: low phenation, from the choices low, medium and high.

#### **Semantics & Comments:**

Determines both whether hyphenation is allowed at all, and if so to what degree it is discouraged. Setting penalty to high does not prevent hyphenation: this is only done if enable is set false.

## **3.13 The object type 'justification'**

**Arg:**

#### **Semantics:**

Controls the nature of justification undertaken within the galley. The template applies from the point of use forward.

## **3.14 The template 'std' (object type justification)**

## **Attributes:**

**end-skip (skip)** The skip inserted to fill the last line of a paragraph.

Default: 0 pt plus 1 fil

- **fixed-word-spacing (boolean)** Determines whether inter-word spacing has a stretch component (for non-monospaced fonts. Default: false
- **indent-width (length)** The length of the indent inserted at the start of the first line of a new paragraph.
- **left-skip (skip)** The skip between the left margin of the galley and the left edge of a paragraph. Default: 0 pt
- **right-skip (skip)** The skip between the right margin of the galley and the right edge of a paragraph. Default: 0 pt
- **start-skip (skip)** The skip inserted in addition to indent-width at the start of a paragraph. Default: 0 pt

#### **Semantics & Comments:**

The std template for justification provides rubber lengths at the start and end of the paragraph and at each side of the paragraph. It also allows for both flexible and fixed inter-word spacing. The interaction between the settings is demonstrated in the selection of standard instances provided.

**3.14.1 The instance 'justified' (template justification/std)**

**Attribute values:**

**indent-width** 15 pt

#### **Layout description & Comments:**

Sets paragraphs fully-justified with the first line indented by 15 pt.

#### **3.14.2 The instance 'noindent' (template justification/std)**

#### **Attribute values:**

**end-skip** 15 pt plus 1 fil **indent-width** 0 pt

#### **Layout description & Comments:**

Sets paragraphs fully-justified with no indent for the first line. To ensure that paragraphs have some visual distinction, the end-skip is set to insert some space in all cases.

## **3.15 The template 'single' (object type justification)**

#### **Attributes:**

**end-skip (skip)** The skip inserted to fill the last line of a paragraph.

Default: 0 pt plus 1 fil

- **fixed-word-spacing (boolean)** Determines whether inter-word spacing has a stretch component (for non-monospaced fonts. Default: false
- **indent-width (length)** The length of the indent inserted at the start of the first line of a new paragraph.
- **left-skip (skip)** The skip between the left margin of the galley and the left edge of a paragraph. Default: 0 pt
- **right-skip (skip)** The skip between the right margin of the galley and the right edge of a paragraph. Default: 0 pt
- **start-skip (skip)** The skip inserted in addition to indent-width at the start of a paragraph. Default: 0 pt
- **stretch-last-line (boolean)** Determines whether inter-word spacing in the last line is stretched. If true, the spacing in the last line is stretched in the by the same factor as that in the penultimate line. Default: false

#### **Semantics & Comments:**

The single template for justification provides rubber lengths at the start and end of the paragraph and at each side of the paragraph. It also allows for both flexible and fixed inter-word spacing. The interaction between the settings is demonstrated in the selection of standard instances provided. The template applies only to a single paragraph.

#### **3.15.1 The instance 'centered' (template justification/std)**

**Attribute values:**

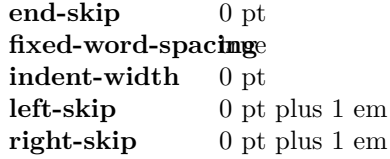

#### **Layout description & Comments:**

Centres typeset material such that hyphenation will still occur and such that very short lines are discouraged. This is similar to the  $\mathbb{F} \to \mathbb{F} \times \mathbb{Z}$  ragged2e Centering environment.

#### **3.15.2 The instance 'ragged-left' (template justification/std)**

**Attribute values:**

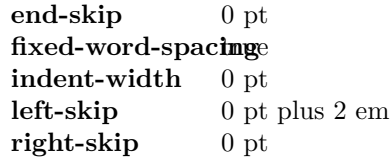

### **Layout description & Comments:**

Typesets material with a ragged left margin such that hyphenation will still occur and such that very short lines are discouraged. This is similar to the LATEX 2*ε* ragged2e RaggedLeft environment.

## **3.15.3 The instance 'ragged-right' (template justification/std)**

#### **Attribute values:**

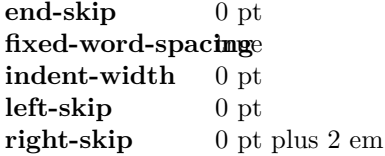

#### **Layout description & Comments:**

Typesets material with a ragged right margin such that hyphenation will still occur and such that very short lines are discouraged. This is similar to the LATEX 2*ε* ragged2e RaggedLeft environment.

#### **3.15.4 The instance 'center' (template justification/std)**

#### **Attribute values:**

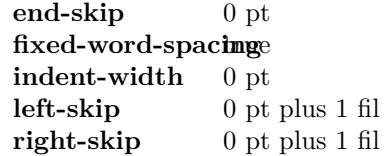

#### **Layout description & Comments:**

Centres typeset material such that hyphenation is strongly discouraged and short lines are allowed. This template is suited to centring arbitrary material (such as boxes) rather than centring text. In the later case, the centered instance should be used.

## **3.16 The template 'compound' (object type justification)**

#### **Attributes:**

**first-paragraph (instance)** Justification for the first paragraph.

**other-paragraphs (instance)** Justification for the remaining paragraphs.

## **Semantics & Comments:**

Here, both keys should themselves be instances of the justification template. The compound template is used to set up a single "non-standard" paragraph followed by "standard" ones. For example, it can be used to ensure that one noindent paragraph is then followed by std justification.

## **3.17 The object type 'line-breaking'**

**Arg:**

#### **Semantics:**

Controls the line breaking attempted by T<sub>E</sub>X when typesetting material for the galley. This does not include whether words are hyphenated, which is handled separately.

## **3.18 The template 'std' (object type line-breaking)**

#### **Attributes:**

- **badness (integer)** Boundary that if exceeded will cause T<sub>E</sub>X to report an underfull line. Default: 1000 Default: 1000
- **binop-penalty (integer)** Penalty charged if an inline math formula is broken at a binary operator. Default: 700
- **double-hyphen-demerits (integer)** Extra demerit charge of two (or more) lines in succession end in a hyphen. Default: 10 000
- **emergency-stretch (skip)** Additional stretch assumed for each line if no better line breaking can be found without it. This stretch is not actually added to lines, so its use may result in underfull box warnings. Default: 0 pt
- **final-hyphen-demerits (integer)** Extra demerit charge if the second last line is hyphenated. Default: 5000
- **fuzz (length)** Boundary below overfull lines are not reported. Default: 0.1 pt
- **mismatch-demerits (integer)** Extra demerit charge if two visually incompatible lines follow each other. Default: 10000
- **line-penalty (integer)** Extra penalty charged per line in the paragraph. By making this penalty higher T<sub>EX</sub> will try harder to produce compact paragraphs. Default: 10
- **pretolerance (integer)** Maximum tolerance allowed for individual lines to break the paragraph without attempting hyphenation. Default: 100
- **relation-penalty (integer)** Penalty charged if an inline math formula is broken at a relational symbol. Default: 500
- **tolerance (integer)** Maximum tolerance allowed for individual lines when breaking a paragraph while attempting hyphenation (if this limit can't be met emergency-stretch comes into play). Default: 200

#### **Semantics & Comments:**

This is an interface to the underlying TEX system for determining line breaking.

## **3.19 Between paragraphs**

**3.20 The object type 'paragraph-breaking'**

**Arg:**

#### **Semantics:**

This object type determines how TEX determines the behaviour when the paragraphbreaking algorithm is calculating whether to break up a paragraph. Thus for example an instance of this object type may prevent breaks within a paragraph, forbid widows or orphans, *etc.*

## **3.21 The template 'std' (object type paragraph-breaking)**

#### **Attributes:**

**badness (integer)** Boundary that if exceeded will cause T<sub>E</sub>X to report an underfull vertical box. Default: 1000 Default: 1000

**broken-penalty (integer)** Penalty for page breaking after a hyphenated line. Default: 100

**club-penalty (integer)** Penalty for generating a club line when page breaking. Default: 150

**display-club-penalty (integer)** Penalty for breaking between to leave a club line after display math. Default: 150

**display-widow-penalty (integer)** Penalty for breaking between to leave a widow line before display math. Default: 150

**fuzz (length)** Boundary below which overfull vertical boxes are not reported. Default: 0.1 pt

**interline-penalty (integer)** Penalty for breaking between lines in a paragraph. Default: 0

- **pre-display-penalty (integer)** Penalty for breaking between immediately before display math material. Default: 10 000
- **post-display-penalty (integer)** Penalty for breaking between immediately after display math material. Default: 0

**widow-penalty (integer)** Penalty for generating a widow line when page breaking. Default: 150

#### **Semantics & Comments:**

This template provides an interface to the underlying TEX mechanism for controlling page breaking. The template applies on an ongoing basis to all paragraphs after the template is used.

#### **3.21.1 The instance 'std' (template paragraph-breaking/std)**

**Attribute values:**

#### **Layout description & Comments:**

Sets paragraphs such that they can break with widows and orphans discouraged but not prevented. Breaks are possible after display math material but no immediately before it.

#### **3.21.2 The instance 'nobreak' (template paragraph-breaking/std)**

#### **Attribute values:**

**interline-penalty**10 000 post-display-penalty<sup>00</sup>

#### **Layout description & Comments:**

Sets paragraphs such that they cannot be broken at all (as far as is possible in  $T_F X$ ).

### **3.21.3 The instance 'nolone' (template paragraph-breaking/std)**

#### **Attribute values:**

**club-penalty** 10 000 display-widow-pkhall ty **widow-penalty** 10 000

#### **Layout description & Comments:**

Sets paragraphs such that they cannot be broken to leave a club or widow line (as far as is possible in T<sub>EX</sub>).

## **3.22 The template 'single' (object type paragraph-breaking) Attributes:**

- **badness (integer)** Boundary that if exceeded will cause T<sub>E</sub>X to report an underfull vertical box. Default:  $\langle none \rangle$ Default:  $\langle none \rangle$
- **broken-penalty (integer)** Penalty for page breaking after a hyphenated line.

Default:  $\langle none \rangle$ 

**club-penalty (integer)** Penalty for generating a club line when page breaking. Default:  $\langle none \rangle$ 

**display-club-penalty (integer)** Penalty for breaking between to leave a club line after display math. Default:  $\langle none \rangle$  **display-widow-penalty (integer)** Penalty for breaking between to leave a widow line before display math. Default:  $\langle none \rangle$ 

**fuzz (length)** Boundary below which overfull vertical boxes are not reported. Default:  $\langle none \rangle$ 

**interline-penalty (integer)** Penalty for breaking between lines in a paragraph. Default:  $\langle none \rangle$ 

- **pre-display-penalty (integer)** Penalty for breaking between immediately before display math material. Default:  $\langle none \rangle$
- **post-display-penalty (integer)** Penalty for breaking between immediately after display math material. Default:  $\langle none \rangle$

**widow-penalty (integer)** Penalty for generating a widow line when page breaking. Default:  $\langle none \rangle$ 

### **Semantics & Comments:**

This template provides an interface to the underlying TEX mechanism for controlling page breaking. The template applies only to the next paragraph, and can thus be used to achieve effects such as non-breaking paragraphs.

#### **3.22.1 The instance 'single-std' (template paragraph-breaking/single)**

#### **Attribute values:**

#### **Layout description & Comments:**

Sets the next paragraph such that it can break with widows and orphans discouraged but not prevented. Breaks are possible after display math material but no immediately before it.

**3.22.2 The instance 'single-nobreak' (template paragraph-breaking/single)**

#### **Attribute values:**

**interline-penalty**10 000 **post-display-penalty** 00

#### **Layout description & Comments:**

Sets the next paragraph such that it cannot be broken at all (as far as is possible in  $T_F X$ ).

#### **3.22.3 The instance 'single-noclub' (template paragraph-breaking/single)**

**Attribute values:**

**club-penalty** 10 000 display-club-penalty<sup>00</sup>

#### **Layout description & Comments:**

Sets the next paragraph such that it cannot be broken to leave a club line (as far as is possible in T<sub>EX</sub>).

#### **3.22.4 The instance 'single-nolone' (template paragraph-breaking/single)**

**Attribute values:**

**club-penalty** 10 000 display-club-penalty<sup>00</sup> display-widow-pkhall ty **widow-penalty** 10 000

#### **Layout description & Comments:**

Sets the next paragraph such that it cannot be broken to leave a club or widow line (as far as is possible in  $T_F X$ ).

#### **3.22.5 The instance 'single-nowidow' (template paragraph-breaking/single)**

#### **Attribute values:**

display-widow-philal by **widow-penalty** 10 000

### **Layout description & Comments:**

Sets the next paragraph such that it cannot be broken to leave a widow line (as far as is possible in T<sub>E</sub>X).

## **4 xgalley Implementation**

This module provided a template-level interface for the LATEX3 galley. As such, the code here is intended for design-level changes which apply to large blocks. The variables provided are therefore used only for supporting the templates, while any documented interfaces are in l3galley.

 $1 \langle *$ package)

```
2 \ProvidesExplPackage
```

```
3 {\ExplFileName}{\ExplFileDate}{\ExplFileVersion}{\ExplFileDescription}
```

```
4 \RequirePackage{xparse,xtemplate,l3galley}
```
#### **4.1 Variables**

Scratch space.

```
\l_galley_tmpa_clist
\l_galley_tmpb_clist
```

```
5 \clist_new:N \l_galley_tmpa_clist
```

```
6 \clist_new:N \l_galley_tmpb_clist
```
(*End definition for* \l\_galley\_tmpa\_clist *and* \l\_galley\_tmpb\_clist *. These functions are documented on page* **??***.*)

## **4.2 Layer two: internal dimensions**

There is a single object type for level two, the measure for the text in the galley. There are no arguments, as the measure is a design concept.

```
7 \DeclareObjectType { measure } { 0 }
```
There are two templates for galley measures: absolute and relative. Both use the same interface.

```
8 \DeclareTemplateInterface { measure } { absolute } { 0 }
9 {
10 left-margin : length = 0 pt,
11 right-margin : length = 0 pt
12 }
13 \DeclareTemplateInterface { measure } { relative } { 0 }
14 \qquad \qquad15 left-margin : length = 0 pt,
16 right-margin : length = 0 pt
17 }
```
\l\_galley\_left\_margin\_dim \l\_galley\_right\_margin\_dim In the absolute template, the two margin values are relative to the edges of the galley. This means that any existing offset or line-length adjustment are ignored.

```
18 \langle*package\rangle19 \cs_new_eq:NN \l_galley_left_margin_dim \leftmargin
20 (/package)
21 \langle*package\rangle22 \cs_new_eq:NN \l_galley_right_margin_dim \rightmargin
23 \langle/package)
24 \DeclareTemplateCode { measure } { absolute } { 0 }
25 \epsilon26 left-margin = \lceil \cdot \rceil alley_left_margin_dim ,
\verb|271| = \lceil \texttt{22} \rceil \texttt{23} \rceil \texttt{24} \rceil \texttt{25} \rceil \texttt{26} \rceil \texttt{26} \rceil \texttt{27} \rceil \texttt{27} \rceil28 }
29 {
30 \AssignTemplateKeys
31 \galley_margins_set_absolute:nn \l_galley_left_margin_dim
32 \l_galley_right_margin_dim
33 }
```
On the other hand, the relative template works relative to the current indentation at both sides.

```
34 \DeclareTemplateCode { measure } { relative } { 0 }
35 {
```

```
36 left-margin = \lceil \frac{1}{g} \rceil left_margin_dim
37 right-margin = \l_galley_right_margin_dim
38 }
39 {
40 \AssignTemplateKeys
41 \galley_margins_set_relative:nn \l_galley_left_margin_dim
42 \l_galley_right_margin_dim
43 }
```
(*End definition for* \l\_galley\_left\_margin\_dim *and* \l\_galley\_right\_margin\_dim *. These functions are documented on page* **??***.*)

## **4.3 Layer three: paragraph shape**

The object type parshape is a somewhat extended interface to the  $T_{FX} \text{ }$  \tex\_parshape:D primitive. As with the measure, the parshape template has no arguments as it is essentially a design-oriented concept.

```
44 \DeclareObjectType { parshape } { 0 }
```
There are two standard templates for paragraph shapes which do something, both with the same interface. The hang template provides one or more standard lines followed by a hanging paragraph, while the initial template cuts out a space at the start of the paragraph.

```
45 \DeclareTemplateInterface { parshape } { hang } { 0 }
46 {
47 indent : length = 0 pt,
48 on-left-side : boolean = true ,
49 lines : integer = 1
50 }
51 \DeclareTemplateInterface { parshape } { initial } { 0 }
52 \frac{1}{2}53 indent : length = 0 pt,
54 on-left-side : boolean = true ,
55 lines : integer = 2
56 }
```
\l\_galley\_parshape\_indent\_dim Both of the templates are implemented as special cases of the more general function \l\_galley\_parshape\_on\_left\_bool defined earlier.

\l\_galley\_parshape\_lines\_int

```
57 \DeclareTemplateCode { parshape } { hang } { 0 }
58 {
59 indent = \lceil \frac{1_{galley\_parshape\_indent\_dim}}{1_{galley\_parshape\_indent\_dim}} \rceil60 on-left-side = \l_galley_parshape_on_left_bool ,
61 lines = \lceil \frac{1}{g} \rceil alley_parshape_lines_int
62 }
63 \frac{1}{2}64 \AssignTemplateKeys
65 \bool_if:NTF \l_galley_parshape_on_left_bool
\begin{array}{ccc} 66 & & \mathbf{6} \end{array}67 \galley_parshape_single_par:nVVN
68 \l_galley_parshape_lines_int
```

```
69 \l_galley_parshape_indent_dim
70 \qquad \qquad \c_zero_dim
71 \c_false_bool
72 }
73 {
74 \galley_parshape_single_par:nVVN
 75 \l_galley_parshape_lines_int
76 \c_zero_dim
77 \l_galley_parshape_indent_dim
78 \c_false_bool
 79 }
80 }
81 \DeclareTemplateCode { parshape } { initial } { 0 }
82 {
83 indent = \lceil \cdot \rceil = \lceil \cdot \cdot \rceil and \lceil \cdot \rceil = \lceil \cdot \rceil arshape_indent_dim
84 on-left-side = \lceil \log_{2} n \rceil and \lceil \log_{2} n \rceil and \lceil \log_{2} n \rceil and \lceil \log_{2} n \rceil and \lceil \log_{2} n \rceil and \lceil \log_{2} n \rceil and \lceil \log_{2} n \rceil and \lceil \log_{2} n \rceil and \lceil \log_{2} n \rceil and \lceil \log_{2} n \rceil and \lceil \log_{2} n \85 lines = \lceil \cdot \cdot \rceil = \lceil \cdot \cdot \rceil = \lceil \cdot \cdot \rceil = \lceil \cdot \cdot \rceil = \lceil \cdot \cdot \rceil = \lceil \cdot \rceil = \lceil \cdot \rceil = \lceil \cdot \rceil = \lceil \cdot \rceil = \lceil \cdot \rceil = \lceil \cdot \rceil = \lceil \cdot \rceil = \lceil \cdot \rceil = \lceil \cdot \rceil = \lceil \cdot \rceil = \l86 }
87 {
88 \AssignTemplateKeys
89 \clist_clear:N \l_galley_tmpa_clist
90 \clist_clear:N \l_galley_tmpb_clist
91 \prg_replicate:nn { \l_galley_parshape_lines_int }
92 \qquad \qquad \leftarrow93 \clist_put_right:Nn \l_galley_tmpa_clist
 94 \{ \lceil \log_2 p \rceil \leq \lceil \log_2 p \rceil \}95 \clist_put_right:Nn \l_galley_tmpb_clist
96 { \c_{zero\_dim}}97 }
98 \bool_if:NTF \l_galley_parshape_on_left_bool
99 {
100 \galley_parshape_single_par:nVVN
101 \qquad \qquad \big\backslash c\_zero102 \l_galley_tmpa_clist
103 \l_galley_tmpb_clist
104 \c_true_bool
105 }
106 {
107 \galley_parshape_single_par:nVVN
108 \c_zero
109 \l_galley_tmpb_clist
110 \l_galley_tmpa_clist
111 \c_true_bool
112 }
113 }
```
(*End definition for* \l\_galley\_parshape\_indent\_dim*. This function is documented on page* **??***.*) There is also a "do nothing" paragraph shape for cases where a template is needed but no action is desirable.

```
114 \DeclareTemplateInterface { parshape } { std } { 0 } { }
```
115 \DeclareTemplateCode { parshape } { std } { 0 } { } { }

## **4.4 Layer four: formatting inside the paragraph**

The first type of object within a paragraph is the hyphenation. This object needs no arguments.

```
116 \DeclareObjectType { hyphenation } { 0 }
```
There is only hyphenation template as standard. This provides a semi-flexible interface to the underlying T<sub>E</sub>X methods. (The detail is therefore hidden within the implementation phase.)

```
117 \DeclareTemplateInterface { hyphenation } { std } { 0 }
118 {
119 enable : boolean = true,
120 enable-upper-case : boolean = true,
121 penalty : choice { low, medium, high } = low
122 }
```
The implementation for hyphenation mainly sets low-level values. The minimum number of characters after a hyphen is set directly, whereas the number before is not. This is so that \tex\_lefthyphenmin:D can also be used to completely prevent hyphenation.

```
123 \DeclareTemplateCode { hyphenation } { std } { 0 }
124 {
125 enable = \lceil \frac{1_{galley_hyphen\_enable_bool}126 enable-upper-case = \l_galley_hyphen_uppercase_bool ,
127 penalty
128 {
129 low =
130 \qquad \qquad \qquad \qquad131 \int_set:Nn \tex_hyphenpenalty:D { 51 }
132 \int_set:Nn \tex_exhyphenpenalty:D { 51 }
133 },
134 medium =
135 \{136 \int_set:Nn \tex_hyphenpenalty:D { 151 }
137 \int_set:Nn \tex_exhyphenpenalty:D { 151 }
138 },
139 high =
140 \left\{ \begin{array}{c} \end{array} \right\}141 \int_set:Nn \tex_hyphenpenalty:D { 301 }
142 \int_set:Nn \tex_exhyphenpenalty:D { 301 }
143 },
144 }
145 }
146 {
147 \AssignTemplateKeys
148 \int_set:Nn \tex_lefthyphenmin:D
149 {
150 \bool_if:NTF \l_galley_hyphen_enable_bool
151 \{ \lceil \log_2\rfloor\} { \lceil \log_2\rfloor\ and \lceil \log_2\rfloor and \lceil \log_2\rfloor and \lceil \log_2\rfloor
```

```
152 }
153 \int set:Nn \tex uchyph:D
154 { \bool_if:NTF \l_galley_hyphen_uppercase_bool { 1 } { 0 } }
155 }
```
At this stage, the default hyphenation character should be set and hyphenation should be enabled.

```
156 %\UseTemplate { hyphenation } { std } { }
```
157 \tex\_defaulthyphenchar:D 45 \scan\_stop:

## \l galley justification other tl Used for the reset system for justification: using this token list means that there is no need to remove anything from \g\_galley\_restore\_running\_tl.

```
158 \tl_new:N \l_galley_justification_other_tl
```
(*End definition for* \l\_galley\_justification\_other\_tl*. This function is documented on page* **??***.*) The second level four object is the justification, which again takes no arguments.

```
159 \DeclareObjectType { justification } { 0 }
```
There are two templates here with the same interface: the standard one to apply from this point onward, and one which applies only to a single paragraph.

```
160 \DeclareTemplateInterface { justification } { std } { 0 }
161 \frac{1}{161}162 end-skip : skip = 0 pt plus 1 fil,
163 fixed-word-spacing : boolean = false
164 indent-width : length
165 left-skip : skip = 0 pt
166 right-skip : skip = 0 pt
167 start-skip : skip = 0 pt
168 stretch-last-line : boolean = false
169 }
170 \DeclareTemplateInterface { justification } { single } { 0 }
171 \, \text{f}172 end-skip : skip = 0 pt plus 1 fil,
173 fixed-word-spacing : boolean = false
174 indent-width : length
175 left-skip : skip = 0 pt<br>
176 right-skip : skip = 0 pt
176 right-skip : skip
177 start-skip : skip = 0 pt
178 stretch-last-line : boolean = false
179 }
```
\l\_galley\_fixed\_spacing\_bool The implementation here is pretty simple as almost everything that goes on is a simple case of saving the settings, which are then applied either by TEX itself or the rest of the galley system.

```
180 \DeclareTemplateCode { justification } { std } { 0 }
181 {
182 end-skip = \lceil \frac{1}{g} \rceil end_skip
183 fixed-word-spacing = \l_galley_fixed_spacing_bool ,
184 indent-width = \l_galley_par_indent_dim
185 left-skip = \l_galley_line_left_skip
```

```
186 right-skip = \lceil \log_2 \rceil right-skip
187 start-skip = \lceil \frac{1}{g} \rceil , begin_skip
188 stretch-last-line = \l_galley_par_stretch_last_bool
189 }
190 \frac{1}{190}191 \AssignTemplateKeys
192 \tl_clear:N \l_galley_justification_other_tl
193 \galley_set_interword_spacing:N \l_galley_fixed_spacing_bool
194 \bool_if:NTF \l_galley_par_stretch_last_bool
195 { \int_set_eq:NN \l_galley_last_line_fit_int \c_one_thousand }
196 { \int_zero:N \l_galley_last_line_fit_int }
197 \skip_set:Nn \@rightskip { \l_galley_line_right_skip }
198 }
```
(*End definition for* \l\_galley\_fixed\_spacing\_bool*. This function is documented on page* **??***.*) To deal with a single paragraph, the approach used is to save the current settings to the paragraph-reset code, then to assign the template in the same way as for the std template.

```
199 \DeclareTemplateCode { justification } { single } { 0 }
200 {
201 end-skip = \lceil \frac{1}{g} \rceil end_skip
202 fixed-word-spacing = \l_galley_fixed_spacing_bool ,
203 indent-width = \lceil \frac{1}{g} \rceil = \lceil \frac{1}{g} \rceil alley_par_indent_dim
204 left-skip = \l_galley_line_left_skip
205 right-skip = \lceil \log_2 \rceil = \lceil \log_2 \rceil , and \lceil \log_2 \rceil , and \lceil \log_2 \rceil , and \lceil \log_2 \rceil , and \lceil \log_2 \rceil , and \lceil \log_2 \rceil , and \lceil \log_2 \rceil , and \lceil \log_2 \rceil , and \lceil \log_2 \rceil , and \lceil \log_2 \rceil , and
206 start-skip = \lceil \frac{1}{g} \rceil , \lceil \frac{1}{g} \rceil , \lceil \frac{1}{g} \rceil , \lceil \frac{1}{g} \rceil , \lceil \frac{1}{g} \rceil , \lceil \frac{1}{g} \rceil , \lceil \frac{1}{g} \rceil , \lceil \frac{1}{g} \rceil , \lceil \frac{1}{g} \rceil , \lceil \frac{1}{g} \rceil , \lceil \frac{1}{g} \rceil , \lceil207 stretch-last-line = \l_galley_par_stretch_last_bool
208 }
209 \sim f
210 \tl_put_left:Nx \l_galley_justification_other_tl
211 {
212 \skip_set:Nn \exp_not:N \l_galley_par_end_skip
213 { \skip_use:N \l_galley_par_end_skip }
214 \bool_if:NTF \l_galley_fixed_spacing_bool
215 \{ \boldsymbol{\delta} \in \mathbb{N} \setminus \lambda : \lambda \in \mathbb{N} \setminus \lambda \} and \{ \boldsymbol{\delta} \in \mathbb{N} \setminus \lambda \}216 \{ \boldsymbol{\delta} \in \mathbb{Z}^2 \bool_set_false:N \exp_not: N \leq \frac{1}{2} and \sum_{i=1}^n217 \galley_set_interword_space:N
218 \exp_not:N \l_galley_fixed_spacing_bool
219 \dim_set:Nn \exp_not:N \l_galley_par_indent_dim
220 { \dim_use:N \l_galley_par_indent_dim }
221 \skip_set:Nn \l_galley_line_left_skip
222 { \skip_use:N \l_galley_line_left_skip }
223 \skip_set:Nn \exp_not:N \l_galley_line_right_skip
224 { \skip_use:N \l_galley_line_right_skip }
225 \skip_set:Nn \exp_not:N \l_galley_par_start_skip
226 { \skip_use:N \l_galley_par_start_skip }
227 \int_set:Nn \exp_not:N \l_galley_last_line_fit_int
228 { \int_use:N \l_galley_last_line_fit_int }
229 \skip_set:Nn \exp_not:N \@rightskip
230 { \skip_use:N \l_galley_line_right_skip }
```

```
231 }
232 \tl_gput_right:Nn \g_galley_restore_running_tl
233 { \l_galley_justification_other_tl }
234 \AssignTemplateKeys
235 \galley_set_interword_spacing:N \l_galley_fixed_spacing_bool
236 \bool_if:NTF \l_galley_par_stretch_last_bool
237 { \int_set_eq:NN \l_galley_last_line_fit_int \c_one_thousand }
238 { \int_zero:N \l_galley_last_line_fit_int }
239 \skip_set:Nn \@rightskip { \l_galley_line_right_skip }
240 - \lambda
```
The standard instance for justification is very simple to set up as the default values for the template are set up for exactly this case. The advantage of this scheme is that at a design level altering the indent used for justified paragraphs is very easy to do. As this is the standard template for all LAT<sub>E</sub>X3 documents, it is applied here.

```
241 \DeclareInstance { justification } { justified } { std }
242 { indent-width = 15 pt }
243 \UseInstance { justification } { justified }
```
The instance for no indentation at all but with justified text is intended for layouts which leave white space between paragraphs. With no indentation, some space has to be included at the end of each paragraph. This is set up to mirror the indent that has been removed.

```
244 \DeclareInstance { justification } { noindent } { std }
245 \left\{ \right.246 end-skip = 15 pt plus 1 fil,
247 indent-width = 0 pt
248 }
```
The other standard justification schemes are for text which is either centred or ragged. The settings here are taken from the L<sup>AT</sup>EX 2<sub>*ε*</sub> ragged 2e package, as they maintain a reasonable appearance by ensuring that TEX will not be too tolerant of very short lines. To keep the design clear here, no default values are relied on even though this would make the instance declarations shorter.

```
249 \DeclareInstance { justification } { centered } { std }
250 {
251 end-skip = 0 pt
252 fixed-word-spacing = true ,
253 indent-width = 0 pt
254 left-skip = 0 pt plus 1 em
255 right-skip = 0 pt plus 1 em
256 }
257 \DeclareInstance { justification } { ragged-left } { std }
258 \epsilon259 end-skip = 0 pt
260 fixed-word-spacing = true ,
_{261} indent-width = 0 pt
262 left-skip = 0 pt plus 2 em<br>
263 right-skip = 0 pt
263 right-skip
264 }
```

```
265 \DeclareInstance { justification } { ragged-right } { std }
266 {
267 end-skip = 0 pt plus 1 fil,
268 fixed-word-spacing = true ,
269 indent-width = 0 pt
270 left-skip = 0 pt
271 right-skip = 0 pt plus 2 em
272 }
```
The centering instance is used to centre material without hyphenation: this is used for centring arbitrary material rather than text.

```
273 \DeclareInstance { justification } { centering } { std }
274 \left\{ \right.275 end-skip = 0 pt
276 fixed-word-spacing = true
277 indent-width = 0 pt
278 left-skip = 0 pt plus 1 fil
279 right-skip = 0 pt plus 1 fil
280 }
```
\galley\_justification\_first: \galley\_justification\_other: A second form of justification template is the case where the first paragraph is different from all of the others. This is set up by getting the justification to reset itself after the first paragraph. The code built into the std version will ensure that any subsequent template use will over-ride the setting here correctly.

```
281 \DeclareTemplateInterface { justification } { compound } { 0 }
282 {
283 first-paragraph : instance { justification } ,
284 other-paragraphs : instance { justification }
285 }
286 \DeclareTemplateCode { justification } { compound } { 0 }
287 \{288 first-paragraph = \galley_justification_first: ,
289 other-paragraphs = \galley_justification_other:
290 }
291 {
292 \AssignTemplateKeys
293 \galley_justification_first:
294 \tl_set:Nn \l_galley_justification_other_tl
295 { \galley_justification_other: }
296 \tl_gput_right:Nn \g_galley_restore_running_tl
297 { \l_galley_justification_other_tl }
298 }
```
(*End definition for* \galley\_justification\_first: *and* \galley\_justification\_other: *. These functions are documented on page* **??***.*)

How TEX breaks text into lines is influences by a number of parameters, most of which are not actually likely to change. These work with the hyphenation but are independent of whether any hyphenation is actually active. The math values here could be set up as a separate template, but in practice this seems likely to be overkill.

\DeclareObjectType { line-breaking } { 0 }

The only template provided for line breaking is a simple interface to T<sub>E</sub>X's parameters. There is not really much that can be added to this: after all, the way that penalties work is more or less arbitrary but works well! The default values given here are intended to be sensible for a lot of cases.

```
300 \DeclareTemplateInterface { line-breaking } { std } { 0 }
301 {
302 badness : integer = 1000
303 binop-penalty : integer = 700
304 double-hyphen-demerits : integer = 10 000 ,
305 emergency-stretch : skip = 0 pt
306 final-hyphen-demerits : integer = 5000
307 fuzz : length = 0.1 pt
308 line-penalty : integer = 10
309 mismatch-demerits : integer = 10 000
310 pretolerance : integer = 100
311 relation-penalty : integer = 500
312 tolerance : integer = 200
313 }
314 \DeclareTemplateCode{ line-breaking } { std } { 0 }
315 \sim 5
316 badness = \lceil \lceil \log_2 \rceil \rceil badness_int
317 binop-penalty = \lceil \frac{1}{g} \rceil = \lceil \frac{1}{g} \rceil binop-penalty_int
318 double-hyphen-demerits = \l_galley_double_hyphen_demerits_int
319 emergency-stretch = \l_galley_emergency_stretch_skip
320 final-hyphen-demerits = \l_galley_final_hyphen_demerits_int
321 fuzz = \lceil \frac{1 \text{ galley} \cdot 1 \text{ inebreak} \cdot 1 \rceil}{\rceil} \rceil322 line-penalty = \lceil \frac{1_{galley\_linebreak\_penalty\_int}}{1_{galley\_linebreak\_per} \rceil} \rceil323 mismatch-demerits = \l_galley_mismatch_demerits_int
324 pretolerance = \lceil \frac{1_{galley\_linebreak\_pretolerance\_int}}{1_{galley\_linebreak\_pretolerance\_int}} \rceil325 relation-penalty = \l_galley_relation_penalty_int
326 tolerance = \lceil \frac{1_{galley\_linebreak\_tolerance\_int}}{1_{galley\_linebreak\_tolerance\_int}} \rceil327 }
328 { \AssignTemplateKeys }
```
The default values are set such that they are suitable for good quality typesetting. So the standard template changes nothing at all from the template. This instance should also be applied now, as it will then apply to the entire document unless changed deliberately.

```
329 \DeclareInstance { line-breaking } { std } { std } { }
330 \UseInstance { line-breaking } { std }
```
## **4.5 Between paragraphs**

```
\l_galley_club_penalty_int
     \l_galley_display_club_penalty_int
     \l_galley_display_widow_penalty_int
        \l_galley_interline_penalty_int
\l_galley_widow_penalty_int
```

```
The second object here sets up how T<sub>EX</sub> acts to break paragraphs at page boundaries.
As with the line-breaking object, there is not much to do except provide an interface
to the TEX internals. The std template does not make the ε-TEX array nature of various
penalties available.
```

```
331 \DeclareObjectType { paragraph-breaking } { 0 }
332 \DeclareTemplateInterface { paragraph-breaking } { std } { 0 }
333 \frac{1}{3}
```

```
334 badness : integer = 1000
335 broken-penalty : integer = 100
336 club-penalty : integer = 150
337 display-club-penalty : integer = 150
338 display-widow-penalty : integer = 150
339 fuzz : length = 0.1 pt
340 interline-penalty : integer = 0
341 post-display-penalty : integer = 0 ,
342 pre-display-penalty : integer = 10 000
343 widow-penalty : integer = 150
344 }
345 \DeclareTemplateCode { paragraph-breaking } { std } { 0 }
346 {
347 badness = \lceil \frac{1_{galley\_parbreak\_badness\_int} \rceil348 broken-penalty = \lceil \frac{1}{g} \rceil , \lceil \frac{1}{g} \rceil , \lceil \frac{1}{g} \rceil , \lceil \frac{1}{g} \rceil , \lceil \frac{1}{g} \rceil , \lceil \frac{1}{g} \rceil , \lceil \frac{1}{g} \rceil , \lceil \frac{1}{g} \rceil , \lceil \frac{1}{g} \rceil , \lceil \frac{1}{g} \rceil , \lceil \frac{1}{g} \rceil , 
349 club-penalty = \lceil \frac{1_{galley}\rceil}{\lg{alley\_club}\rfloor} , and
350 display-club-penalty = \l_galley_display_club_penalty_int ,
351 display-widow-penalty = \lceil \frac{1}{g} \rceil display_widow_penalty_int
352 fuzz = \lceil \text{logallow\_parbreak\_flux} \rceil353 interline-penalty = \l_galley_interline_penalty_int
354 post-display-penalty = \l_galley_post_display_penalty_int ,
355 pre-display-penalty = \l_galley_pre_display_penalty_int
356 widow-penalty = \lceil \frac{1_{galley\_width\_penalty\_int}}{1_{galley\_width\_penalty\_int}}357 }
358 {
359 \AssignTemplateKeys
360 \galley_set_club_penalties:V \l_galley_club_penalty_int
361 \galley_set_display_club_penalties:V \l_galley_display_club_penalty_int
362 \galley_set_display_widow_penalties:V \l_galley_display_widow_penalty_int
363 \galley_set_interline_penalty:n \l_galley_interline_penalty_int
364 \galley_set_widow_penalties:V \l_galley_widow_penalty_int
365 }
```
(*End definition for* \l\_galley\_club\_penalty\_int *and others. These functions are documented on page* **??***.*)

The standard instance of the paragraph-breaking object simply applies the defaults: this is used.

```
366 \DeclareInstance { paragraph-breaking } { std } { std } { }
367 \UseInstance { paragraph-breaking } { std }
```
Two additional instances are provided: one to prevent any breaks at all, and a second to prevent any widow or club lines.

```
368 \DeclareInstance { paragraph-breaking } { nobreak } { std }
369 {
370 interline-penalty = 10 000,
371 post-display-penalty = 10 000
372 }
373 \DeclareInstance { paragraph-breaking } { nolone } { std }
374 \frac{1}{2}375 club-penalty = 10 000,
376 display-club-penalty = 10 000 ,
```

```
377 display-widow-penalty = 10 000 ,
378 widow-penalty = 10 000
379 }
```

```
\l_galley_parbreak_badness_tl
 \l_galley_broken_penalty_tl
 \l_galley_club_penalties_tl
      \l_galley_display_club_penalties_tl
     \l_galley_display_widow_penalties_tl
  \l_galley_parbreak_fuzz_tl
          \l_galley_interline_penalty_tl
       \l_galley_post_display_penalty_tl
        \l_galley_pre_display_penalty_tl
\l_galley_widow_penalties_tl
\c_galley_parbreak_multi_seq
           \c_galley_parbreak_single_seq
```
There is also a version of this code which applies only to one paragraph. This is done by storing the input in token list variables with no default: only explicit settings will be picked up.

```
380 \DeclareTemplateInterface { paragraph-breaking } { single } { 0 }
381 {
382 badness : tokenlist,
383 broken-penalty : tokenlist ,
384 club-penalty : tokenlist,
385 display-club-penalty : tokenlist ,
386 display-widow-penalty : tokenlist ,
387 fuzz : tokenlist,
388 interline-penalty : tokenlist
389 post-display-penalty : tokenlist ,
390 pre-display-penalty : tokenlist ,
391 widow-penalty : tokenlist
392 }
393 \DeclareTemplateCode { paragraph-breaking } { single } { 0 }
394 {
395 badness = \lceil \lg{alley\_parbreak_badness\_tl} \rceil396 broken-penalty = l_{galley} broken_penalty_tl
397 club-penalty = \lceil \frac{1}{g} \rceil , \lceil \frac{1}{g} \rceil , \lceil \frac{1}{g} \rceil , \lceil \frac{1}{g} \rceil , \lceil \frac{1}{g} \rceil , \lceil \frac{1}{g} \rceil , \lceil \frac{1}{g} \rceil , \lceil \frac{1}{g} \rceil , \lceil \frac{1}{g} \rceil , \lceil \frac{1}{g} \rceil , \lceil \frac{1}{g} \rceil , \398 display-club-penalty = \l_galley_display_club_penalties_tl ,
399 display-widow-penalty = \l_galley_display_widow_penalties_tl ,
400 fuzz = \lceil \text{logallow\_parbreak\_fuzz\_t}\rceil401 interline-penalty = \l_galley_interline_penalty_tl
402 post-display-penalty = \lceil \frac{1 \cdot 1}{2} \rceil , post-display_penalty_tl
403 pre-display-penalty = \l_galley_pre_display_penalty_tl
404 widow-penalty = \lceil \frac{1}{g} \rceil = \lceil \frac{1}{g} \rceil = \lceil \frac{1}{g} \rceil = \lceil \frac{1}{g} \rceil = \lceil \frac{1}{g} \rceil = \lceil \frac{1}{g} \rceil = \lceil \frac{1}{g} \rceil = \lceil \frac{1}{g} \rceil = \lceil \frac{1}{g} \rceil = \lceil \frac{1}{g} \rceil = \lceil \frac{1}{g} \rceil = 405 }
406 {
407 \AssignTemplateKeys
```
The fuzz and interline penalties are handled explicitly as they have particular requirements.

```
408 \tl_if_empty:NF \l_galley_interline_penalty_tl
\frac{409}{200} \frac{1}{200}410 \tl_gput_right:Nx \g_galley_par_after_hook_tl
411 \left\{ \begin{array}{ccc} 4 & 4 & 1 \end{array} \right\}412 \int_set:Nn \exp_not:N \l_galley_interline_penalty_int
413 \{ \gtrsim \text{filterline\_penalty: } \}414 }
415 \int_set:Nn \l_galley_interline_penalty_int
416 \{ \lceil \log_2\rfloor \} { \lceil \log_2\rfloor }
417 }
418 \tl_if_empty:NF \l_galley_parbreak_fuzz_tl
419 {
```

```
420 \tl_gput_right:Nx \g_galley_par_after_hook_tl
421 \left\{ \begin{array}{c} 4 & 2 \end{array} \right\}422 \dim_set:Nn \exp_not:N \l_galley_parbreak_fuzz_dim
423 { \dim_use:N \l_galley_parbreak_fuzz_dim }
424 }
425 \dim_sset:Nn \lceil \ldots \rceil arbreak_fuzz_dim { \lceil \ldots \rceil and \lceil \ldots \rceil }
426 }
```
For the single integer penalties, a simple check is needed to save the value.

```
427 \seq_map_inline:Nn \c_galley_parbreak_single_seq
428 {
429 \tl_if_empty:cF { l_galley_ ##1 _tl }
430 \left\{ \begin{array}{ccc} 4 & 3 & 6 \end{array} \right\}431 \tl_gput_right:Nx \g_galley_par_after_hook_tl
432 \left\{ \begin{array}{c} \end{array} \right.433 \int_set:Nn \exp_not:c { l_galley_ ##1 _int }
434 { \int_use:c { l_galley_ ##1 _int } }
435 }
436 \int_set:cn { l_galley_ ##1 _int }
437 \{ \tilde{\text{t}}_use:c \{ 1_galley\_ ##1 _tl \} \}438 }
439 }
```
A bit more complex for the array penalties. Although the interface here does not expose the arrays, it is necessary to correctly save them.

```
440 \seq_map_inline:Nn \c_galley_parbreak_multi_seq
441 \uparrow442 \tl_if_empty:cF { l_galley_ ##1 _tl }
443 \qquad \qquad\use:c { galley_save_ ##1 :N } \l_galley_tmpa_clist
445 \tl_gput_right:Nx \g_galley_par_after_hook_tl
446 \left\{ \begin{array}{c} \end{array} \right.447 \exp_not:c { galley_set_ ##1 :n }
448 \{ \exp\_not: o \llg{alley\_tmp\_clist} \}449 }
450 \text{use: c } { galley_set_ ##1 : v } { 1_galley_ ##1 _tl }451 }
452 }
453 }
454 \seq_new:N \c_galley_parbreak_multi_seq
455 \seq_gput_right:Nn \c_galley_parbreak_multi_seq { club_penalties }
456 \seq_gput_right:Nn \c_galley_parbreak_multi_seq { display_club_penalties }
457 \seq_gput_right:Nn \c_galley_parbreak_multi_seq { display_widow_penalties }
458 \seq_gput_right:Nn \c_galley_parbreak_multi_seq { widow_penalties }
459 \seq_new:N \c_galley_parbreak_single_seq
460 \seq_gput_right:Nn \c_galley_parbreak_single_seq { parbreak_badness }
461 \seq_gput_right:Nn \c_galley_parbreak_single_seq { broken_penalty }
462 \seq_gput_right:Nn \c_galley_parbreak_single_seq { post_display_penalty }
463 \seq_gput_right:Nn \c_galley_parbreak_single_seq { pre_display_penalty }
```

```
(End definition for \l_galley_parbreak_badness_tl and others. These functions are documented
on page ??.)
464 \DeclareInstance { paragraph-breaking } { single-std } { single } { }
465 \DeclareInstance { paragraph-breaking } { single-nobreak } { single }
466 {
467 interline-penalty = 10 000
468 post-display-penalty = 10 000
469 }
470 \DeclareInstance { paragraph-breaking } { single-noclub } { single }
471 {
472 club-penalty = 10 000,
473 display-club-penalty = 10 000
474 }
475 \DeclareInstance { paragraph-breaking } { single-nolone } { single }
476 \sim 5
477 club-penalty = 10 000,
478 display-club-penalty = 10 000,
479 display-widow-penalty = 10 000 ,
480 widow-penalty = 10 000
481 }
482 \DeclareInstance { paragraph-breaking } { single-nowidow } { single }
483 {
484 display-widow-penalty = 10 000 ,
485 widow-penalty = 10 000
486 }
```
## **4.6 Templates for display material**

To allow special handling of display-like material, templates are needed at the beginning and end of the block which set up any special space or breaks. These need to be optional, and so are stored as token lists: rather than "magic" values, empty lists indicate that standard settings are to be used. To ensure that the error checking needed takes place early, each token list is re-set with the appropriate evaluation.

```
487 \DeclareObjectType { display-begin } { 0 }
488 \DeclareObjectType { display-end } { 0 }
489 \DeclareTemplateInterface { display-begin } { std } { 0 }
490 {
491 par-penalty : tokenlist,
492 par-space : tokenlist ,
493 penalty : tokenlist ,
494 space : tokenlist
495 }
496 \DeclareTemplateInterface { display-end } { std } { 0 }
497 {
498 par-penalty : tokenlist ,
499 par-space : tokenlist ,
500 penalty : tokenlist,
501 space : tokenlist
502 }
```

```
503 \DeclareTemplateCode { display-begin } { std } { 0 }
504 {
505 par-penalty = \l_galley_display_begin_par_vpenalty_tl ,
506 par-space = \l_galley_display_begin_par_vspace_tl ,
507 penalty = \l_galley_display_begin_vpenalty_tl
508 space = \l_galley_display_begin_vspace_tl
509 }
510 {
511 \AssignTemplateKeys
512 \tl_if_empty:NF \l_galley_display_begin_par_vpenalty_tl
513 {
514 \tl_set:Nx \l_galley_display_begin_par_vpenalty_tl
515 { \int_eval:n { \l_galley_display_begin_par_vpenalty_tl } }
516 }
$517 \verb|\til_t=empty:NF \l\lrcornergally\_display\_begin\_par\_vspace_t1$518 \qquad \qquad \qquad \qquad519 \tl_set:Nx \l_galley_display_begin_par_vspace_tl
_{520} { \skip_eval:n { \l_galley_display_begin_par_vspace_tl } }
521 }
522 \tl_if_empty:NF \l_galley_display_begin_vpenalty_tl
523 {
524 \tl_set:Nx \l_galley_display_begin_vpenalty_tl
_{525} \{ \int\left\{ \ \lceil \ \frac{1}{2} \rceil \right\} \526 }
527 \tl_if_empty:NF \l_galley_display_begin_vspace_tl
528 {
529 \tl_set:Nx \l_galley_display_begin_vspace_tl
530 { \skip_eval:n { \l_galley_display_begin_vspace_tl } }
531 }
532 }
533 \DeclareTemplateCode { display-end } { std } { 0 }
534 {
535 par-penalty = \l_galley_display_end_par_vpenalty_tl ,
536 par-space = \l_galley_display_end_par_vspace_tl
537 penalty = \l_galley_display_end_vpenalty_tl
\texttt{space} \quad = \ \lceil \texttt{l\_gallow\_display\_end\_vspace\_tl} \rceil539 }
540 {
541 \AssignTemplateKeys
542 \tl_if_empty:NF \l_galley_display_end_par_vpenalty_tl
543 {
\tt{t1_set:Nx \lq\_galley\_display\_end\_par\_vpenalty_t1}545 { \int_eval:n { \l_galley_display_end_par_vpenalty_tl } }
546 }
547 \tl_if_empty:NF \l_galley_display_end_par_vspace_tl
548 {
549 \tl_set:Nx \l_galley_display_end_par_vspace_tl
550 { \skip_eval:n { \l_galley_display_end_par_vspace_tl } }
551 }
\verb|til_if_empty:NF \ \lq\gtrdot{\text{split}} \ \text{and\_vpenalty\_tl}
```

```
553 {
554 \tl_set:Nx \l_galley_display_end_vpenalty_tl
555 { \int_eval:n { \l_galley_display_end_vpenalty_tl } }
556 }
557 \tl_if_empty:NF \l_galley_display_end_vspace_tl
558 {
559 \tl_set:Nx \l_galley_display_end_vspace_tl
560 { \skip_eval:n { \l_galley_display_end_vspace_tl } }
561 }
562 }
```
## **4.7 LATEX 2***ε* **functions**

 $\n\cdot$  In package mode, some of  $\text{LATEX } 2\varepsilon$ 's functions are re-implemented using the galley sys-\noindent tem. Not all of the optional arguments currently work!

\vspace

```
563 \RenewDocumentCommand \nobreak { }
564 { \bool_gset_true:N \g_galley_no_break_next_bool }
565 \RenewDocumentCommand \noindent { }
566 { \bool_gset_false:N \g_galley_omit_next_indent_bool }
567 \RenewDocumentCommand \vspace { s m } { \galley_set_vspace_user:n {#2} }
    (End definition for \nobreak. This function is documented on page ??.)
568 (/package)
```
# **Index**

The italic numbers denote the pages where the corresponding entry is described, numbers underlined point to the definition, all others indicate the places where it is used.

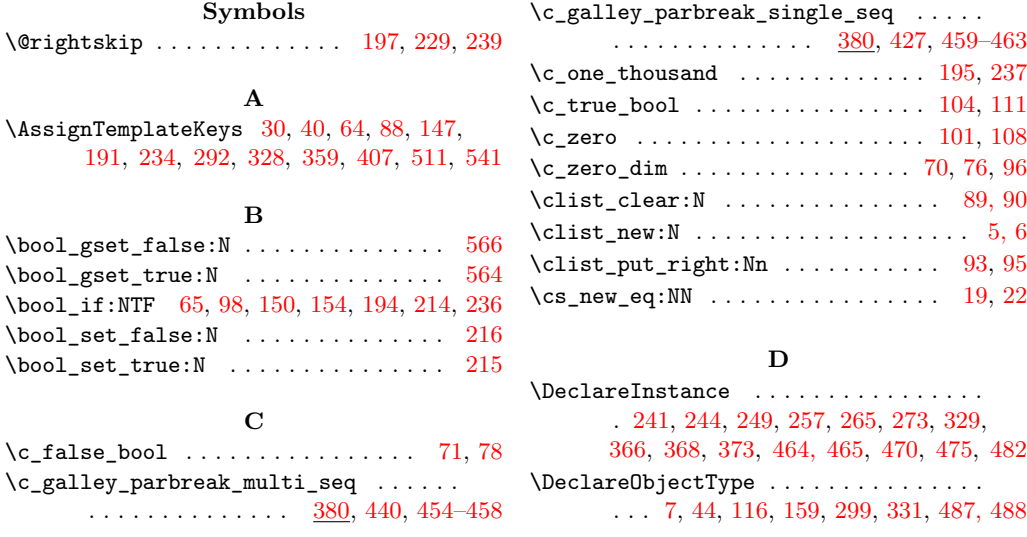

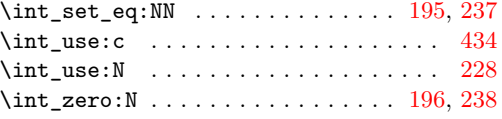

## **L**

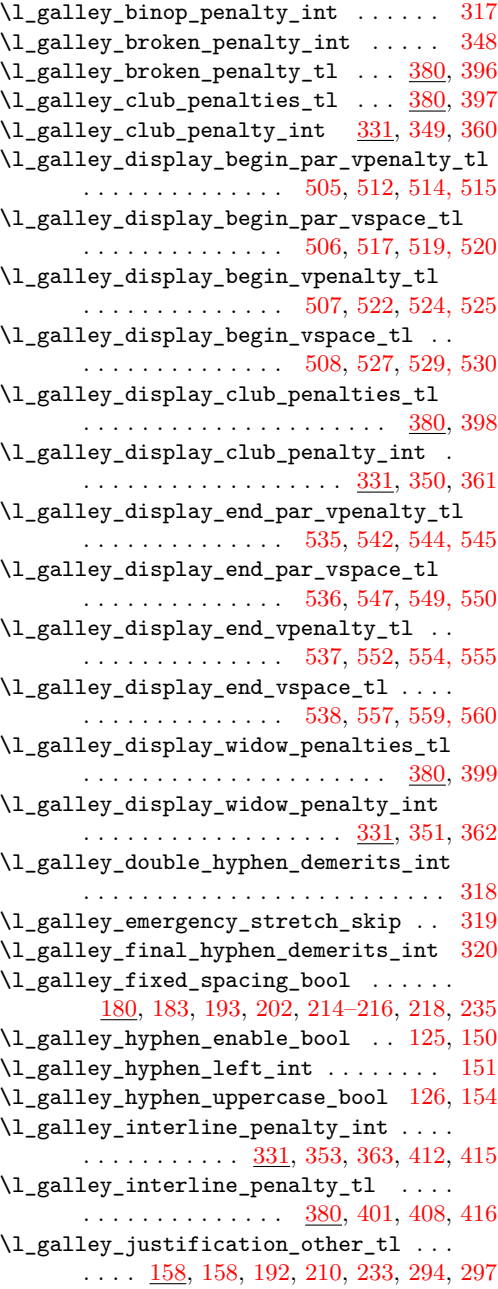

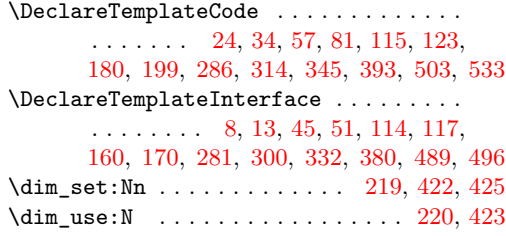

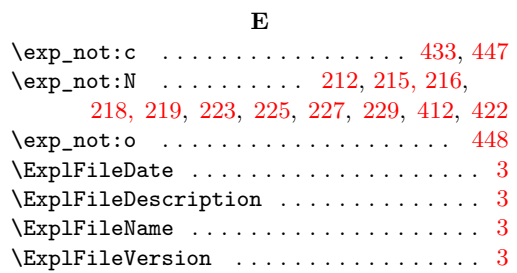

# **G**

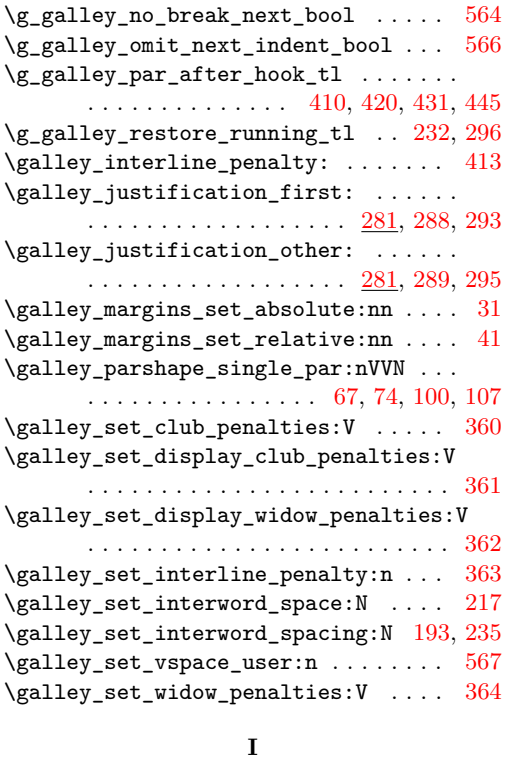

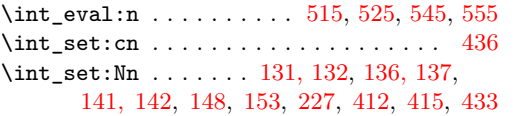

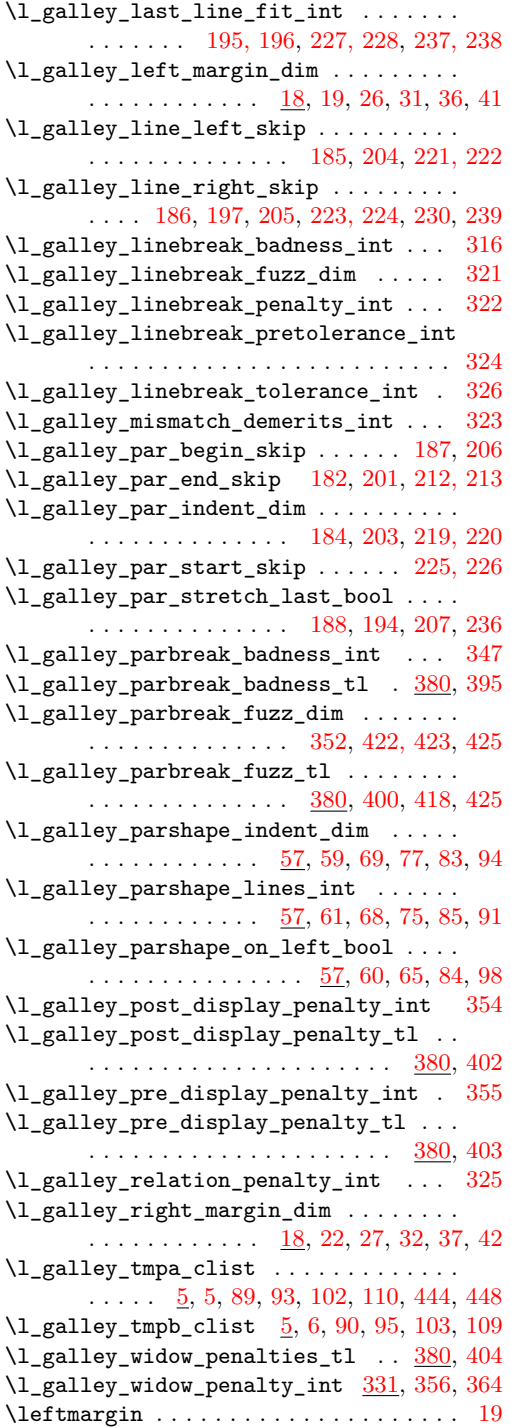

## **N**

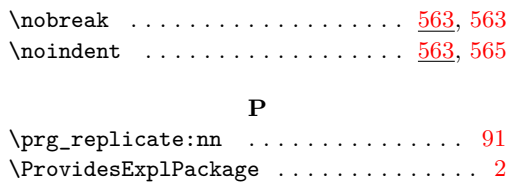

## **R**

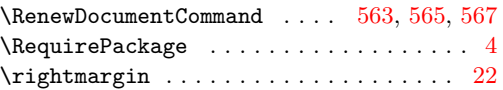

## **S**

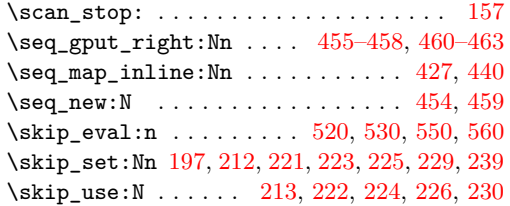

## **T**

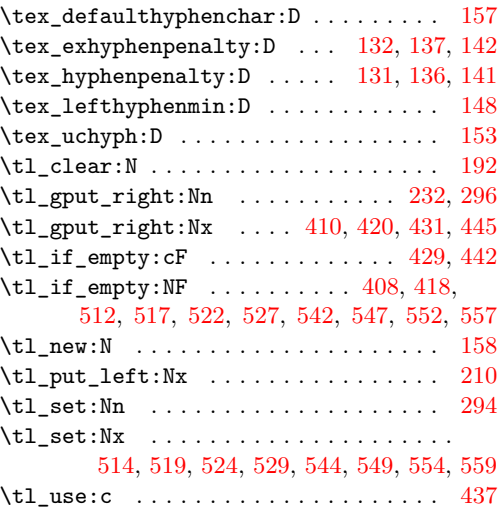

## **U**

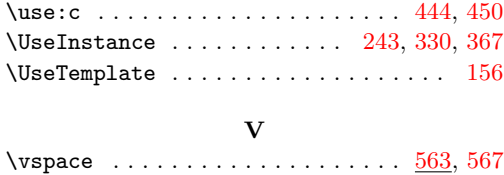